## **Grzegorz LIMBURSKI<sup>1</sup>**

Siemens Sp. z o.o. dział EM LP (1)

# **Oprogramowanie Simaris design 9.0 efektywne wspomaganie procesu projektowego**

*Streszczenie: W artykule zostanie przedstawione narzędzie wspomagające pracę projektową w zakresie obliczeń sieci i linii kablowych, instalacji niskiego napięcia oraz stacji SN/nN. Dynamika procesu projektowego wymusza na projektancie analizowanie i rozpatrywanie wielu alternatywnych wariantów i koncepcji projektowanego obiektu. Narzędzia wspomagające mają na celu ułatwić i przyspieszyć te działania. Siemens wychodząc naprzeciw zapotrzebowaniu na tego typu oprogramowanie wprowadza nową wersję znanego i lubianego przez projektantów narzędzia.*

**Słowa kluczowe**: wspomaganie projektowe, obliczenia skuteczności ochrony przeciwporażeniowej, dobór kabli i przewodów, dobór aparatury zabezpieczeniowej, nastawy zabezpieczeń, selektywność zabezpieczeń

#### **Wprowadzenie**

Siemens od ponad 12 lat rozwija i wdraża kolejne wersje oprogramowania dla projektantów Simairs design - począwszy od wersji 1.4 do obecnej 9.0. Mijają właśnie dwa lata od ukazania się poprzedniej wersji 8.0. W tym okresie wprowadzono wiele poprawek i udoskonaleń, praca inżynierów pozwolił na wprowadzenie nowej udoskonalonej wersji Simaris design 9.0.

Należy podkreślić, że w pracach rozwojowych nad programem brane są pod uwagę opinie i informacje zwrotne od użytkowników programu czyli projektantów elektryków. Nie bez znaczenia jest fakt, że uczelnie wyższe w tym Politechnika Wrocławska i Poznańska wydały pozytywne opinie na temat tego oprogramowania, a ćwiczenia z wykorzystaniem programu Simaris design na stałe wpisane zostały w program zajęć studentów kierunku elektrotechnika. Napisano również kilka prac magisterskich na jego temat i z wykorzystaniem tego programu.

#### **Możliwości programu**

Simaris design powstał, aby usprawnić pracę projektową w zakresie obliczeń. Program wspomaga proces projektowania sieci i linii kablowych, instalacji niskiego napięcia oraz stacji SN/nN w oparciu o szeroką gamę produktów firmy Siemens. Pozwala przeprowadzić obliczenia dla sieci o napięciu górnym do 40kV i napięciu dolnym przedziale 200 do 1000V. Strona nN projektowana może być w układach TN, TT i IT. Obliczenia program przeprowadza od zabezpieczenia transformatora po stronie SN, do końcowego odbiornika nN.

## **Do podstawowych funkcji programu należą:**

- Sprawdzenie skuteczności ochrony przeciwporażeniowej, przy czym obliczenia te są priorytetowe i jeśli nie są spełnione blokowany jest proces obliczeniowy do momentu korekty przez projektanta zabezpieczenia lub kabla
- Obliczanie wartości prądów zwarciowych minimalnych i maksymalnych w oparciu o zadeklarowane parametry zwarciowe sieci nadrzędnej
- Wyznaczanie spadków napięć sieci w punktach rozdziału i na końcach obwodów
- Bilans mocy dla poszczególnych rozdzielnic i obwodów systemu oraz wartości prądów w poszczególnych gałęziach sieci
- Dobór transformatorów oraz generatorów
- Dobór przekrojów kabli i przewodów oraz szynoprzewodów z uwzględnieniem takich szczegółów jak sposób ułożenia, liczba żył kabla, liczba koryt, temperatura otoczenia
- Dobór wyłączników, rozłączników i podstaw bezpiecznikowych, a w układach rozruchowych również styczników, zabezpieczeń termicznych soft startów i falowników
- Obliczenie selektywności zabezpieczeń oraz dobór zabezpieczeń z możliwością ręcznej korekty nastaw zabezpieczeń łącznie z zabezpieczeniem po stronie SN. Dla zabezpieczeń SN istnieje możliwość wyboru charakterystyk zależnych wydatnie poprawiających koordynację zabezpieczeń SN do nN.

## **Obliczenia i właściwości oprogramowania**

Idea pracy z programem Simaris Design oparta jest na graficznym przedstawieniu sieci poczynając od strony SN, a kończąc na ostatnim odbiorze po stronie nN. W tym procesie korzystamy z biblioteki programu z gotowymi blokami, które łączymy miedzy sobą kablami lub szynoprzewodami. Program kontroluje ten proces i nie dopuszcza do błędnych połączeń. Jednocześnie zachowana jest możliwość zmian przez projektanta elementów instalacji oraz ich parametrów takich jak przekroje przewodów, kabli i szynoprzewodów, sposób ich ułożenia z uwzględnieniem współczynników korekcyjnych zależnych między innymi od temperatury oraz ilości przewodów w korycie kablowym. Można zmienić wielkość transformatora, a nowością jest możliwość przeciążenia transformatora o 40% stosując wymuszoną wentylację. W takim przypadku przewymiarowaniu ulegnie wyłącznik główny nN i linia zasilająca rozdzielnicę główną nN oraz analogicznie zabezpieczenie i linia kablowa po stronie SN. Parametry zwarciowe pozostaną nie zmienione. Taki przypadek szczególnie przydatny może być w projektach serwerowni lub tam gdzie zwiększone obciążenie wykorzystywane jest czasowo.

Możemy wybrać transformatory suche żywiczne oraz olejowe hermetyczne lub z konserwatorem. Zmieniać możemy zabezpieczenia ich wielkość oraz jeśli są to wyłączniki to również nastawy.

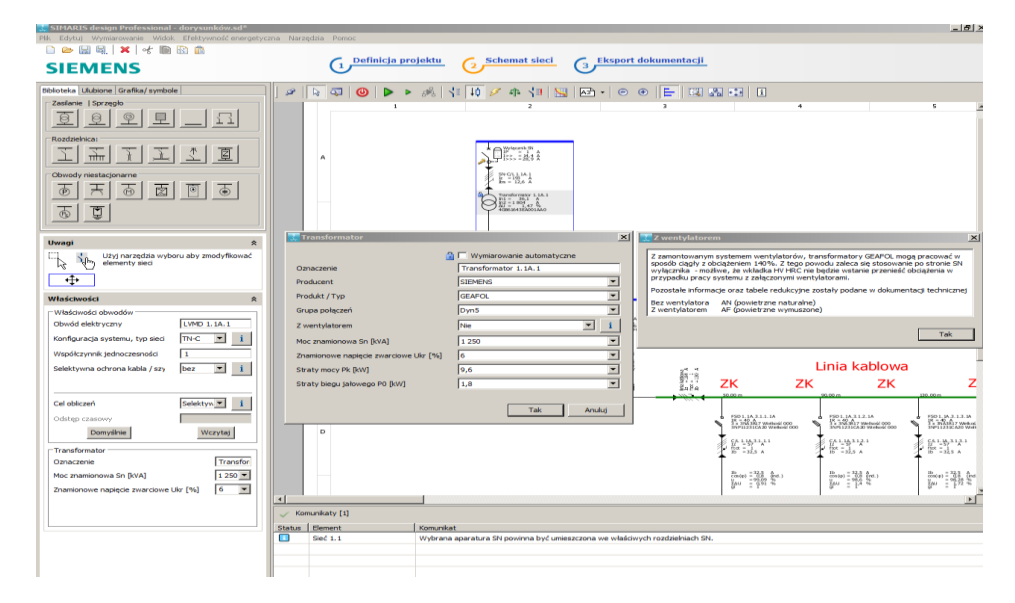

Rys. 1. Obliczenia dla transformatora z chłodzeniem wymuszonym. Możliwość przeciążenia transformatora.

## **IX Konferencja Naukowo-Techniczna – i-MITEL 2016**

Z programem pracuje się intuicyjnie. Pomimo prostej obsługi można zaprojektować skomplikowane układy zasilania, kilkusekcyjne. Poszczególne sekcje mogą być zasilane z transformatorów bądź generatorów. Można zasymulować m.in. pracę równoległa transformatorów. Oczywiście w każdym przypadku aparatura zostanie dobrana z uwzględnieniem spodziewanych prądów zwarciowych.

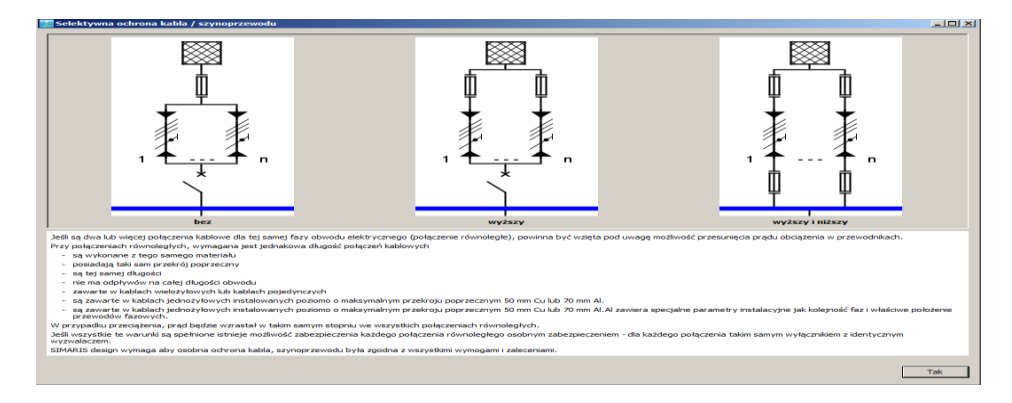

Rys. 2. Obliczenia przy zasilaniu linii zabezpieczanych równolegle.

Przydatnym w energetyce zawodowej, a nowym elementem jest możliwość obliczeń przy zasilaniu kilkoma liniami kablowymi i zabezpieczeniu ich niezależnie.

Kolejną nowością jest możliwość symulacji WLZ-tów w budynkach lub sieci kablowych ze złączami kablowymi ZK.

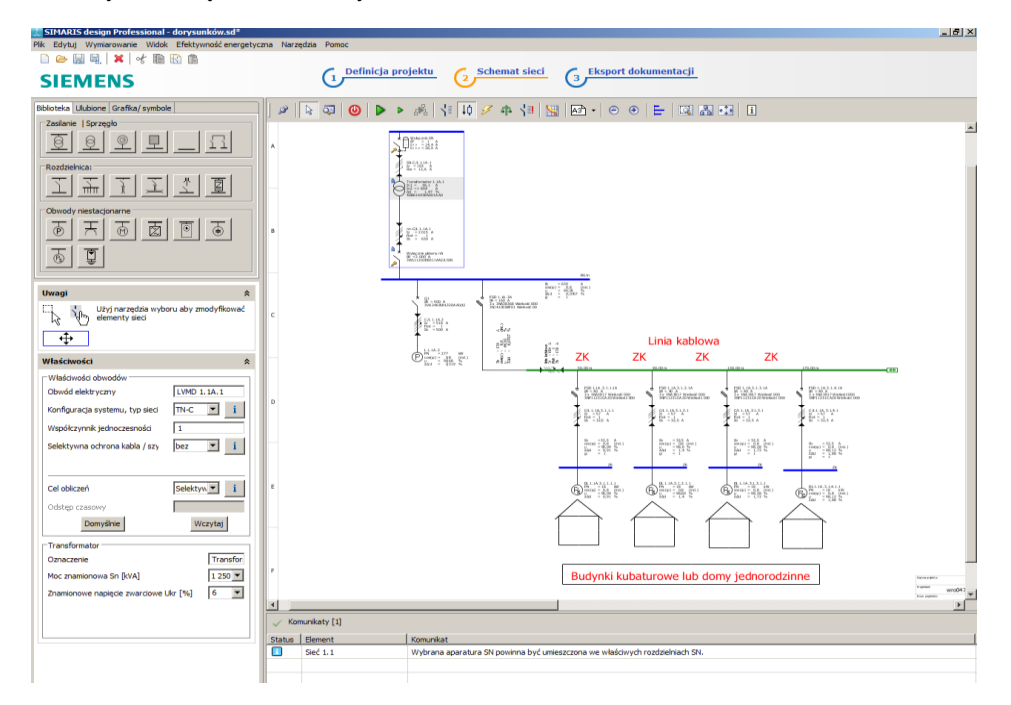

Rys. 3. Obliczanie WLZ-tów i linii kablowych.

Program w swoich obliczeniach uwzględnia zdolności ograniczające bezpieczników i wyłączników dobierając optymalnie zabezpieczenia w sposób automatyczny. Uwzględniane są ponadto ograniczenia aparatów zabezpieczeniowych spowodowane podwyższoną temperaturą występującą wewnątrz rozdzielnicy.

W swojej funkcjonalności program umożliwia obliczenia szynoprzewodów i kabli w obudowie ogniochronnej klasy E30, E60 lub E90. Możemy zasymulować prowadzenie szynoprzewodu żywicznego typu LR o IP68 za zewnątrz budynku, a w budynku przejść na szynoprzewód wnętrzowy poprzez specjalne certyfikowane połączenie i zasilać poprzez skrzynki odpływowe maszyny na hali produkcyjnej.

W przypadku wyłączników nadprądowych, modułowych możliwe jest dostosowanie parametrów zwarciowych do charakteru instalacji. W obiektach przemysłowych dobieramy aparaty wg normy IEC 60947-2, natomiast w budynkach mieszkalnych oraz w budynkach użyteczności publicznej wg normy IEC 60898-1.

Program umożliwia dokonywanie obliczeń i doboru dla typowych układów rozruchowych takich jak:

- układ o rozruchu bezpośrednim,
- układ gwiazda trójkąt,
- układ nawrotny,
- układ z soft startem
- układ z zabezpieczeniem elektronicznym typu Simocode.

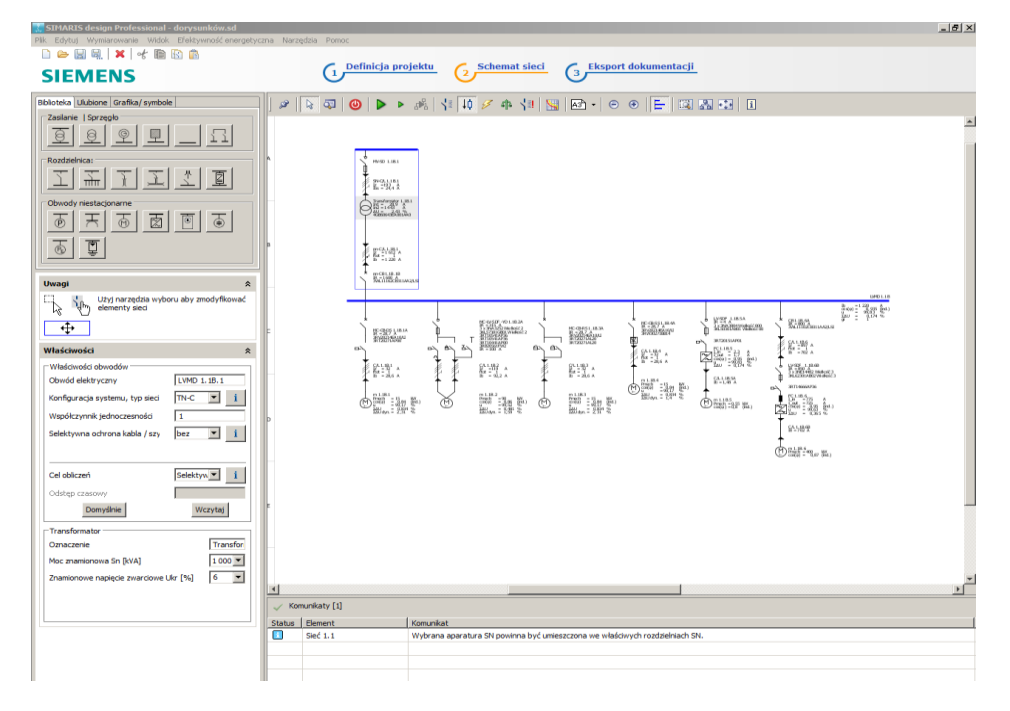

Rys. 4. Obliczanie odbiorników silnikowych.

Zabezpieczeniem głównym może być zarówno wyłącznik jak i wkładka bezpiecznikowa. Co ważne szczególnie w przemyśle, można takie układy obliczać w sieciach o napięciu 400, 500 i 690 V.

Nowością w wersji Simaris design 9.0 są odbiorniki silnikowe zasilane poprzez falownik. Poczynając od jednostek o mocy 0,55kW, a kończąc na dużych szafowych

## **IX Konferencja Naukowo-Techniczna – i-MITEL 2016**

falownikach nN o mocy 800kW, dla napięć 400, 500 i 690 V. W obliczeniach możemy uwzględnić również wymagania związane z kompatybilnością elektromagnetyczną. W takim przypadku uwzględniony zostanie filtr liniowy oraz dławik sieciowy

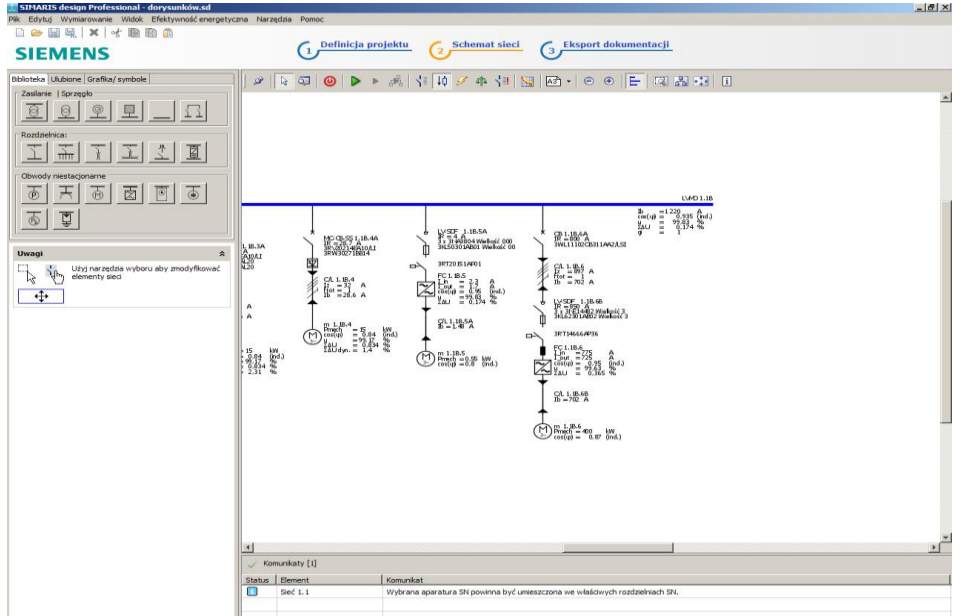

Rys. 5. Obliczanie napędów zasilanych poprzez falownik nawet do 800kW i na napięcia do 690V.

#### **Nastawa zabezpieczeń oraz koordynacja selektywności.**

Bardzo istotnym elementem pracy projektowej jest dobór nastaw zastosowanych zabezpieczeń. Właściwy dobór nastaw w sposób tradycyjny jest trudny i skomplikowany. Wymaga szerokiego spojrzenia na aparaturę zabezpieczeniową rozpatrywanego układu sieciowego. Należy przeanalizować charakterystyki czasowo-prądowe pomiędzy aparaturą nadrzędną i podrzędną we wszystkich punktach sieci oraz tabele selektywności aparatów.

Simaris design powoduje, że czynności te stają się znacznie przystępniejsze dla użytkownika. Program daje nam możliwość ręcznej korekty nastaw wszystkich zabezpieczeń systemu w celu poprawy selektywności pracy. Każda zmiana jest natychmiast widoczna w postaci przesunięcia zmienianej części charakterystyki.

Dla zabezpieczeń po stronie SN istnieje możliwość wyboru charakterystyk zależnych wydatnie poprawiających koordynację zabezpieczeń poczynając od strony pierwotnej transformatora SN/nN a kończąc na ostatnim najmniejszym zabezpieczeniu nN.

Program sygnalizuje nam czy osiągnęliśmy pełną czy też częściową selektywność. Dla selektywności częściowej podana jest wartości prądu zwarciowego, do którego aparat jest selektywny.

Stosując przebadane ze sobą aparaty firmy Siemens w wielu przypadkach możemy uzyskać pełną selektywnością obliczanej sieci. Co oznacza, że w przypadku awarii zostanie wyłączona tylko ta część sieci, w której nastąpiło uszkodzenie. W ten sposób ograniczamy do minimum błędne i zbędne zadziałania aparatury zabezpieczeniowej.

Program oparty jest i korzysta z bazy produktów i urządzeń firmy Siemens. Możemy korzystać z szerokiej i kompletnej gamy transformatorów, generatorów, aparatów zabezpieczeniowych i szynoprzewodów poczynając od najmniejszych o prądzie znamionowym 63 A, a kończąc na szynoprzewodach wysokoprądowych do 6300 A i napięciu pracy do 1000 V dla różnych dedykowanych zastosowań.

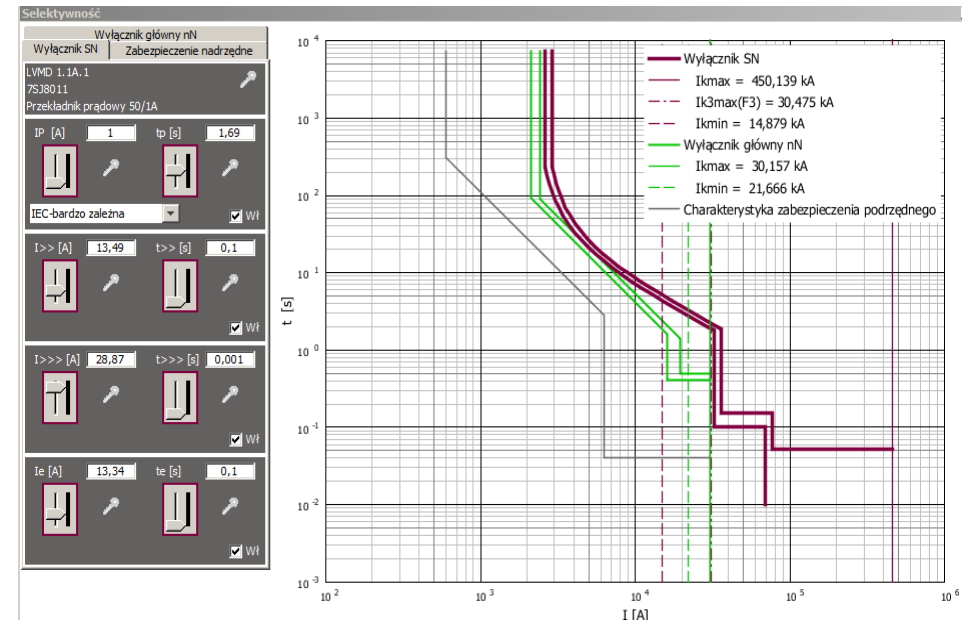

Rys. 6. Nastawy i koordynacja zabezpieczeń możliwość uzyskania pełnej selektywności.

#### **Podsumowanie**

Simaris design jest programem przyjaznym dla użytkownika. Obsługuje się go intuicyjnie, podobnie jak narzędzia typu AutoCad. Pozwala na szybką budowę schematu. Szybko i prosto można dokonać korekt i modyfikacji.

Program pozwala na budowę własnej bazy danych z pojedynczymi odbiorami jak i z całymi fragmentami schematu co bardzo przyspiesza pracę z programem. Te właściwości w połączeniu z szybkością procesu obliczeniowego skutkują tym, że projektant może błyskawicznie i niewielkim nakładem pracy stworzyć nową wersję projektu oraz elastycznie reagować na zmiany w topologii.

Interfejs językowy pozwala na zbudowanie projektu w jednym języku, a wyeksportowanie w innym.

Simaris design jest narzędziem, z którego projektanci w Polsce chętnie i często korzystają, a fakt że Polska zajęła II miejsce w świecie w ilości instalacji tego programu niech będzie potwierdzeniem jego popularności.

Narzędzia uzupełniające takie jak Simaris Projekt i Simaris Curves tworzą platformę, dzięki której projektant może szybko i sprawnie zbudować projekt.

*Autor: Grzegorz Limburski, Siemens Sp. z o.o., Wrocław ul. Strzegomska 52, tel.: +48 668 870 912, email: [grzegorz.limburski@siemens.com](mailto:grzegorz.limburski@siemens.com)*